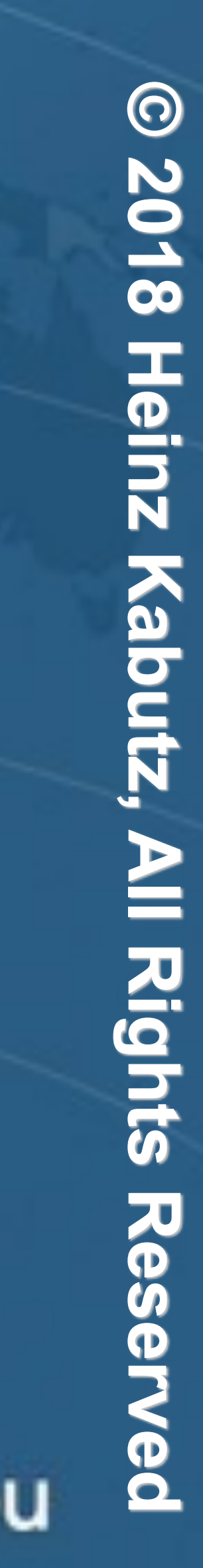

## **Dr Heinz M. Kabutz Last Updated 2018-06-19**

Javaspecialists.eu

## Converting **int** val to a String? !"**"" + val**

- $\blacksquare$  **Integer.toString(val)**
- **I**  $\blacksquare$  Integer.valueOf(val)
- %"**String.valueOf(val)**
- **E** *Integer.getInteger(val)*

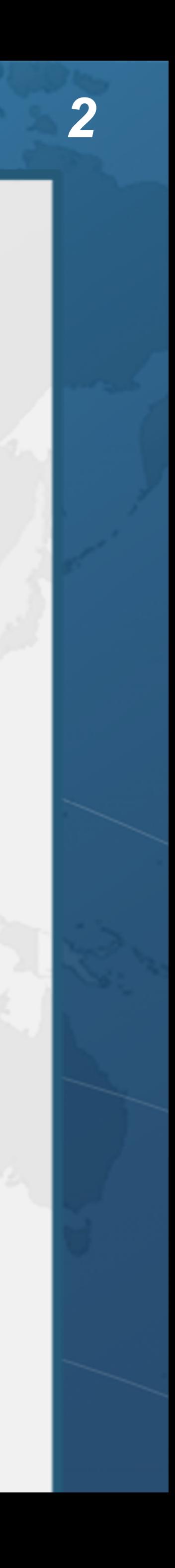

## Which do you think is fastest?

**public class** StringAppender { **public static** String basic(String s1, String s2, String s3) { **return** "SELECT " + s1 + " FROM " + s2 + " WHERE " + s3; }

 **public static** String stringBuilder(String s1, String s2, String s3) { **return new** StringBuilder().append("SELECT ").append(s1) .append(" FROM ").append(s2).append(" WHERE ") .append(s3).toString();

}

 **public static** String stringBuilderSize(String s1, String s2, String s3) { **int** len = 20 + s1.length() + s2.length() + s3.length(); **return new** StringBuilder(len).append("SELECT ").append(s1) .append(" FROM ").append(s2).append(" WHERE ") .append(s3).toString(); }

}

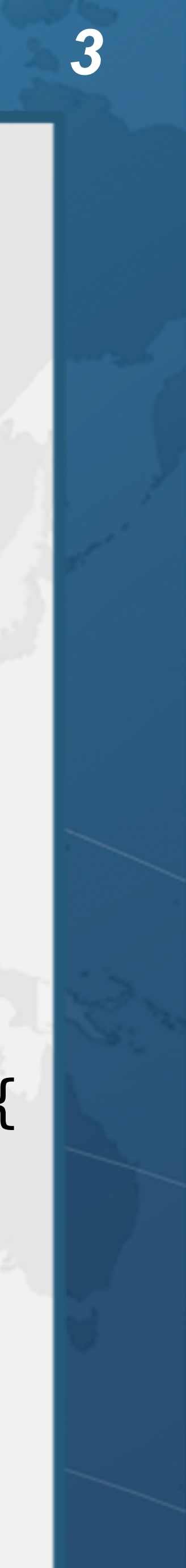

### $\bullet$ **Fields:**

## When the Dinosaurs Roamed the Earth - Java 1.0

### **hashCode() used samples of chars if String was longer than 16**

- **– private char value[];**
- **– private int offset;**
- **– private int count;**
- $\bullet$
- $\bullet$ **equals() did not check if obj == this**
- $\bullet$  **intern() used a static HashSet** 
	- **– Memory Leak**
- $\bullet$  **StringBuffer a modifiable, thread-safe version – toString() shared the underlying char[] unless it was later modified**

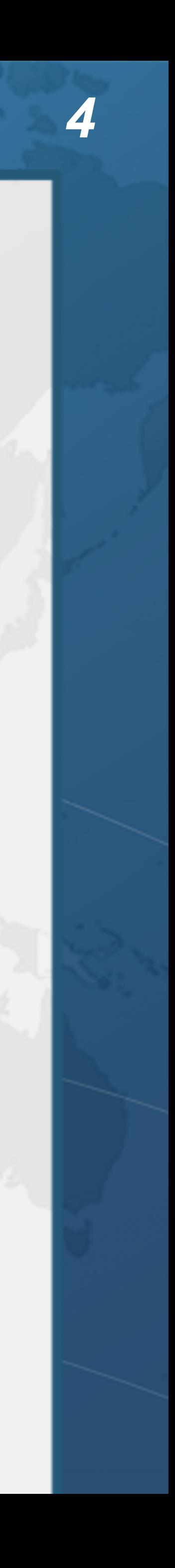

## hashCode() in String 1.0

```
public int hashCode() { 
     int h = 0; 
     int off = offset; 
     char val[] = value; 
     int len = count; 
     if (len < 16) { 
        for (int i = len; i > 0; i = -) {
            h = (h * 37) + val[off++]; } 
     } else { 
         // only sample some characters 
        int skip = len / 8;
        for (int i = len; i > 0; i == skip, off += skip) {
            h = (h * 39) + val[off]; } 
 } 
     return h; 
}
```
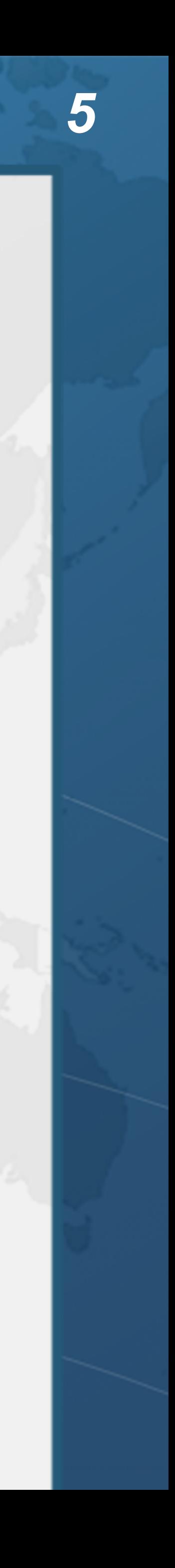

### Early Hunter Gatherer - Java 1.1

- $\bullet$ **Fields stayed the same**
- $\bullet$ **hashCode() still sampling**
- $\bullet$ **intern() moved to native code**
- $\bullet$ **toUpperCase() added some weird edge cases such as ß** ➜ **SS**

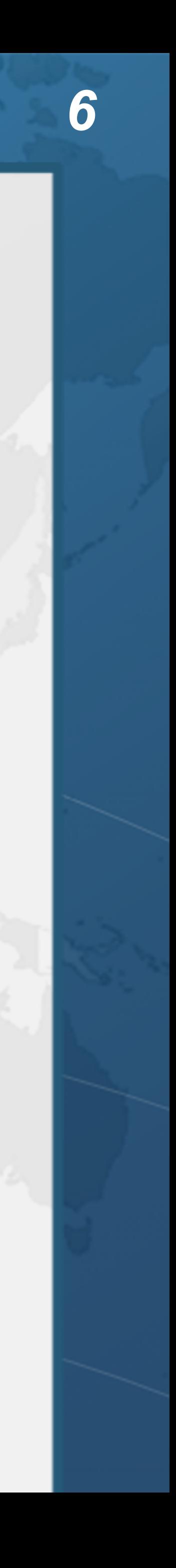

# $\bullet$  $\bullet$ cialists  $\overline{\mathbf{S}}$

## Discovering Fire - Java 1.2

### **Fields still the same**

 $\bullet$ **Introduced the Comparable interface**

### **hashCode() changed to**

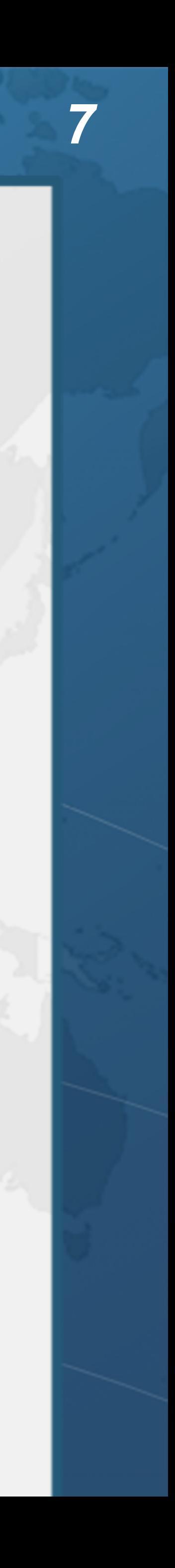

**public int** hashCode() { **int** h = 0; **int** off = offset; **char** val[] = value; **int** len = count;

> **for** (int  $i = 0$ ;  $i < len$ ;  $i++)$  $h = 31*h + val[off++];$

**– Broke a bunch of code return** h; }

### Java 2 Performance and Idiom Guide

### $\bullet$ **Proposed wrapping String with own object and caching hash code**

java<sup>2</sup> performance and idiom quide

guidelines for java 2 performance, coding, and testing

craig\_larman.rhett\_guthrie

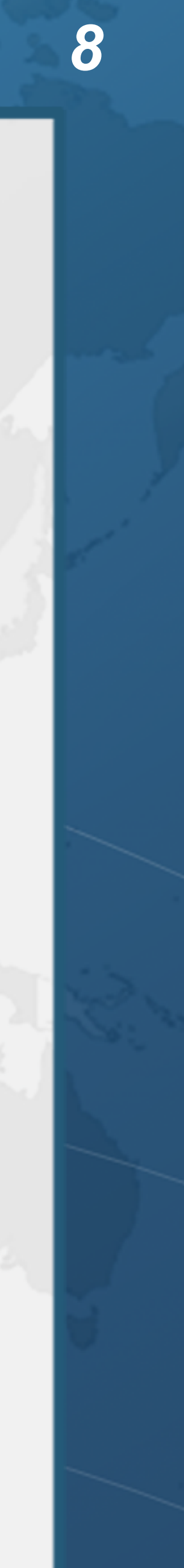

### $\bullet$ **Fields:**

### Stone Age - Java 1.3

```
public int hashCode() { 
    int h = hash;if (h == 0) {
         int off = offset; 
         char val[] = value; 
         int len = count; 
        for (int i = 0; i < len; i++)h = 31*h + val[off++];hash = h;
 } 
     return h; 
}
```
- **– private char value[];**
- **– private int offset;**
- **– private int count;**
- **−** private int hash; ←
- $\bullet$ **So is String really immutable?**

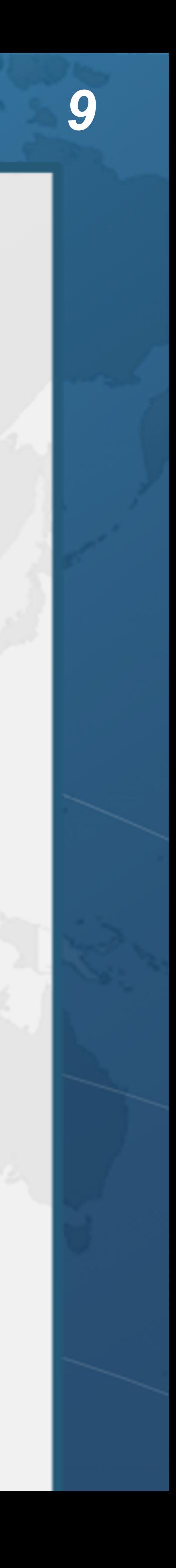

### Brief History Lesson of String - Java 1.4

- $\bullet$ **Fields same as 1.3**
- $\bullet$ **Introduced CharSequence interface**
- $\bullet$  **Regular expressions** 
	- **– Methods like matches(), split(), etc.**

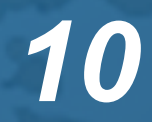

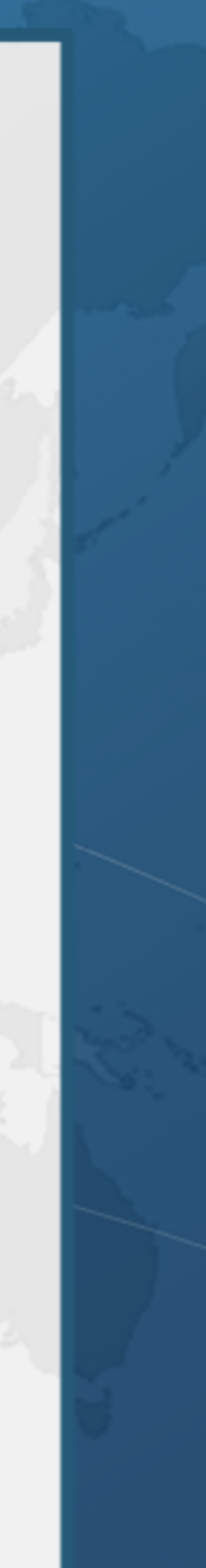

 $\bullet$ **Adding Strings together** 

### Before we go on ...

 $\bullet$ **Became (Java 1.0 - 1.4)** 

 $\bullet$ **new StringBuffer() would create an array of 16 characters**

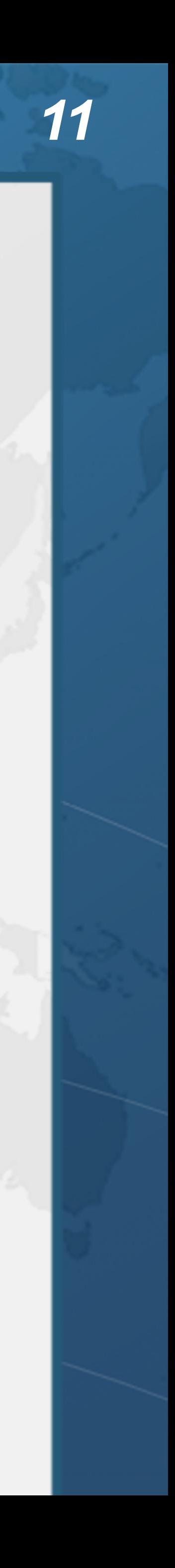

**public class** Hello { **public static void** main(String[] args) { System.out.println("Hello " + args[0]); } }

**public class** Hello { **public static void** main(String[] args) { System.out.println(**new** StringBuffer().append("Hello ") .append(args[0]).toString());

}

}

### Brief History Lesson of String - Java 1.5  $\bullet$ **Fields same as 1.3, but marked final (except for hash)**

- 
- $\bullet$  **Code points introduced** 
	- **– 32-bit characters**
- $\bullet$  **StringBuilder as unsynchronized StringBuffer** 
	- **– char[] no longer shared with created Strings**
- $\bullet$  **Needed to recompile all code** 
	-

**– And hand-crafted StringBuffer code would now typically be slower than +**

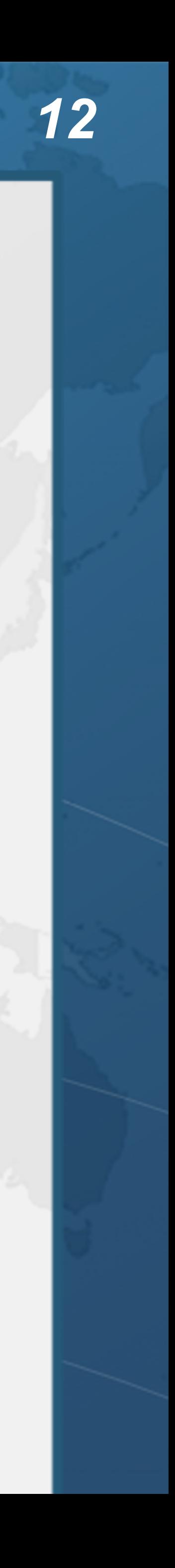

## Brief History Lesson of String - Java 1.6

- $\bullet$ **Not much changed since 1.5**
- $\bullet$ **-XX:+OptimizeStringConcat**
- $\bullet$  **-XX:+UseCompressedStrings** 
	- **– byte[] when 7-bit ASCII**
	- **– otherwise char[]**

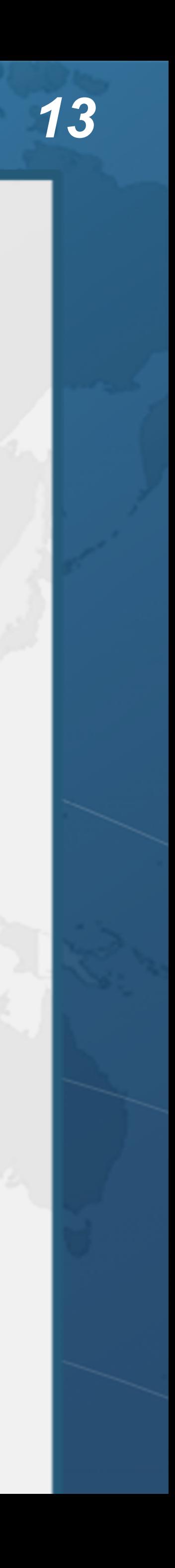

### $\bullet$ **Fields:**

## Brief History Lesson of String - Java 1.7

**– private transient int hash32 = 0; // used to avoid DOS attacks on HashMap** 

- **– private final char value[];**
- **– private int hash;**
- 
- $\bullet$  **new constructor String(char[], boolean unshared)** 
	- **– SharedSecrets.getJavaLangAccess().newStringUnsafe(char[])** 
		- **• Demo**
		- **• Moved out of harm's way since Java 9**
- $\bullet$  **String.substring() now created new char[]s** 
	- **– SubbableString alternative demo**
	- **– Newsletter 230 https://www.javaspecialists.eu/archive/Issue230.html**

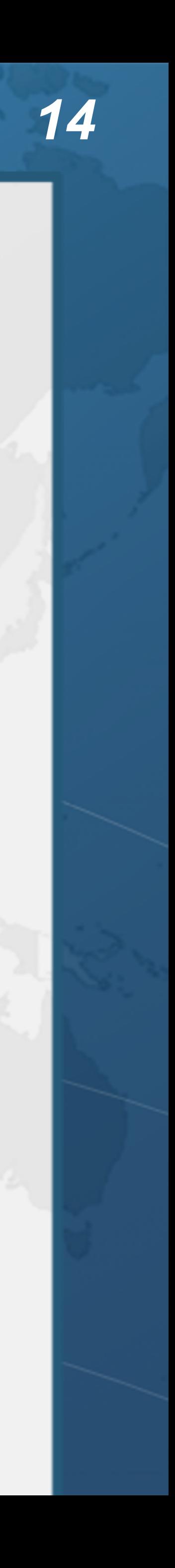

### $\bullet$ **Fields:**

## Brief History Lesson of String - Java 1.8

- **– private final char value[];**
- **– private int hash;**
- $\bullet$ **static methods for joining several Strings**
- $\bullet$ **Deduplication of char[]s**
- $\bullet$ **Hash Maps use trees in case of too many bucket collisions**

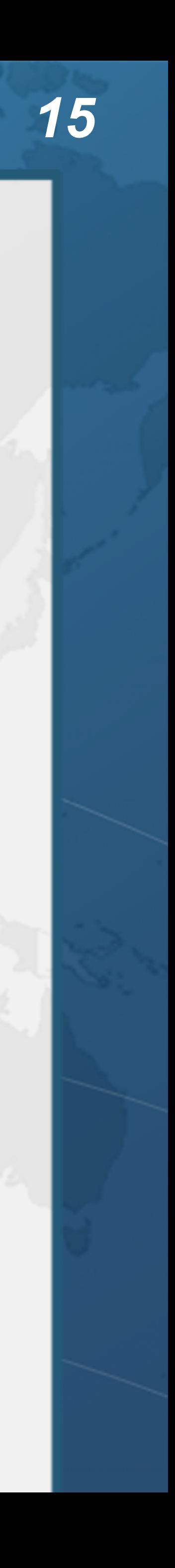

- $\bullet$  **Java 1.8.0\_20 can replace char[]s of duplicate strings** 
	- **– Only works for the G1 collector -XX:+UseStringDeduplication**
	- **– Threshold when deduplicated -XX:StringDeduplicationAgeThreshold**

## String Deduplication

**public class** DeduplicationDemo { **public static void** main(String... args) **throws** Exception { **char**[] heinz = {'h', 'e', 'i', 'n', 'z'}; String[] s = {**new** String(heinz), **new** String(heinz),}; Field value = String.**class**.getDeclaredField("value"); value.setAccessible(**true**); System.out.println("Before GC"); System.out.println(value.get(s[0])); System.out.println(value.get(s[1])); System.gc(); Thread.sleep(100); System.out.println("After GC"); System.out.println(value.get(s[0])); System.out.println(value.get(s[1]));

}

}

Before GC [C@76ed5528 [C@2c7b84de After GC [C@2c7b84de [C@2c7b84de

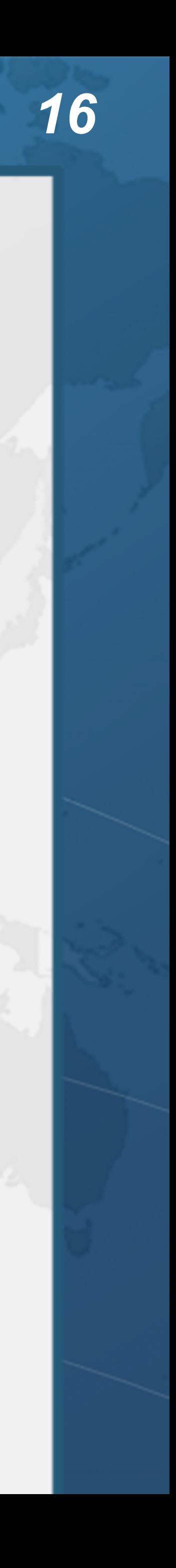

### $\bullet$ **Fields:**

## Brief History Lesson of String - Java 9 / 10

- **– private final byte value[];**
- **– private final byte coder;**
- **– private int hash;**
- $\bullet$  **Latin1 are one byte per character, everything else two bytes** 
	- **– Most methods are a lot more complicated**
- $\bullet$ **chars() returns an IntStream of contents of String**
- $\bullet$  **+ is no longer compiled to StringBuilder** 
	- **– StringConcatFactory**
	-

**– Demo and look at benchmarks: https://github.com/kabutz/string-performance**

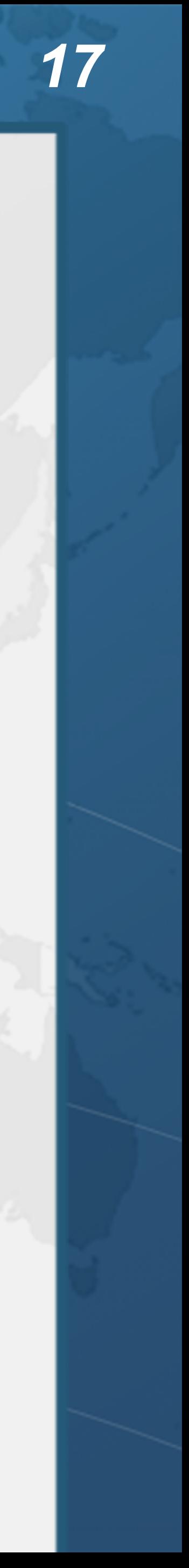

## Intrinsics in Java 8 (https://github.com/apangin)

\_indexOf **int** String.indexOf(String) \_String\_String String(String) \_StringBuilder\_void StringBuilder() \_StringBuilder\_int StringBuilder(**int**) \_StringBuilder\_String StringBuilder(String)

\_compareTo **int** String.compareTo(String) \_equals **boolean** String.equals(Object) \_StringBuilder\_append\_char StringBuilder StringBuilder.append(**char**) \_StringBuilder\_append\_int StringBuilder StringBuilder.append(**int**) \_StringBuilder\_append\_String StringBuilder StringBuilder.append(String) \_StringBuilder\_toString String StringBuilder.toString()

*// similarly for StringBuffer* 

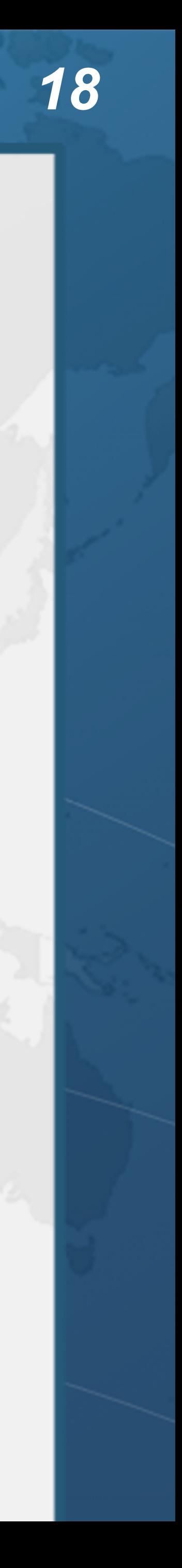

\_compressStringC StringUTF16.compress([CI[BII)I \_compressStringB StringUTF16.compress([BI[BII)I \_inflateStringC StringLatin1.inflate([BI[CII)V \_inflateStringB StringLatin1.inflate([BI[BII)V \_toBytesStringU StringUTF16.toBytes([CII)[B \_getCharsStringU StringUTF16.getChars([BII[CI)V \_getCharStringU StringUTF16.getChar([BI)C \_putCharStringU StringUTF16.putChar([BII)V \_compareToL StringLatin1.compareTo([B[B)I \_compareToU StringUTF16.compareTo([B[B)I \_compareToLU StringLatin1.compareToUTF16([B[B)I \_compareToUL StringUTF16.compareToLatin1([B[B)I \_indexOfL StringLatin1.indexOf([B[B)I \_indexOfU StringUTF16.indexOf([B[B)I \_indexOfUL StringUTF16.indexOfLatin1([B[B)I \_indexOfIL StringLatin1.indexOf([BI[BII)I \_indexOfIU StringUTF16.indexOf([BI[BII)I \_indexOfIUL StringUTF16.indexOfLatin1([BI[BII)I \_indexOfU\_char StringUTF16.indexOfChar([BIII)I \_equalsL StringLatin1.equals([B[B)Z \_equalsU StringUTF16.equals([B[B)Z \_String\_String String.<init>(LString;)V \_hasNegatives StringCoding.hasNegatives([BII)Z \_encodeByteISOArray StringCoding.implEncodeISOArray([BI[BII)I<br>\_StringBuilder\_void StringBuilder.<init>()V StringBuilder.<init>()V \_StringBuilder\_int StringBuilder.<init>(I)V \_StringBuilder\_String StringBuilder.<init>(LString;)V \_StringBuilder\_append\_char StringBuilder.append(C)LStringBuilder; \_StringBuilder\_append\_int StringBuilder.append(I)LStringBuilder; \_StringBuilder\_append\_String StringBuilder.append(LString;)LStringBuilder;<br>\_StringBuilder\_toString StringBuilder.toString()LString; StringBuilder.toString ()LString;

### Intrinsics in Java 9

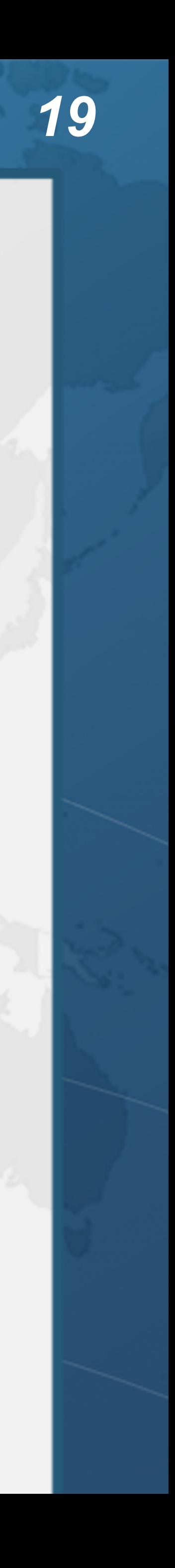

### Biggest Constant String?  $\bullet$

 $\bullet$ **Let's try it out**

### **What is the longest constant String "..." that Java can support?**

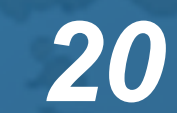

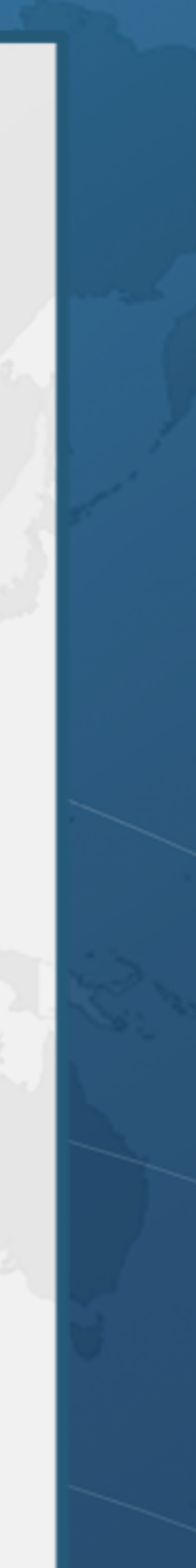

## intern()

- $\bullet$  **Constant Strings in different classes point to same object** 
	- **– We can use the same constant table with intern()**
- $\bullet$  **Debugging intern table** 
	- **– View events with -XX:+PrintStringTableStatistics**
	- **– Extend table with -XX:StringTableSize=n** 
		- **• 1009 up until Java 6, 60013**
	- **– jcmd in Java 9 can show details with VM.stringtable**

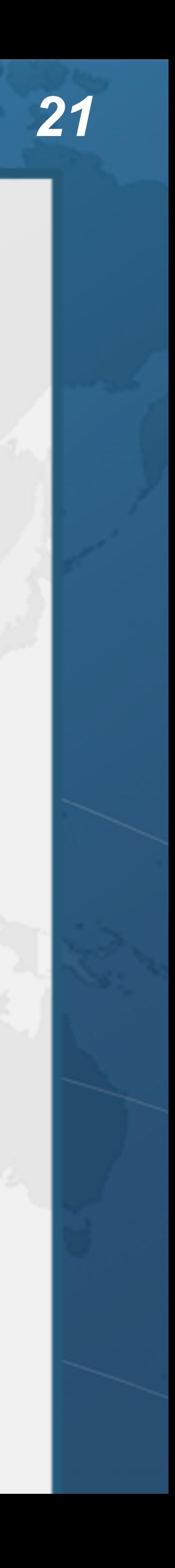

### Lessons from Today

- $\bullet$  **Use + instead of StringBuilder where possible** 
	- **– += still needs the StringBuilder**
- ' **Avoid intern() in your code** 
	- **– use String Deduplication instead**
- $\bullet$  $\bullet$  **Hashing on Strings can be particularly expensive** 
	- **– Especially if the hash resolves to 0**
- $\bullet$  **Strings in Java 9 use byte[]** 
	- **– Might use less memory. Shorter maximum String if not Latin1**

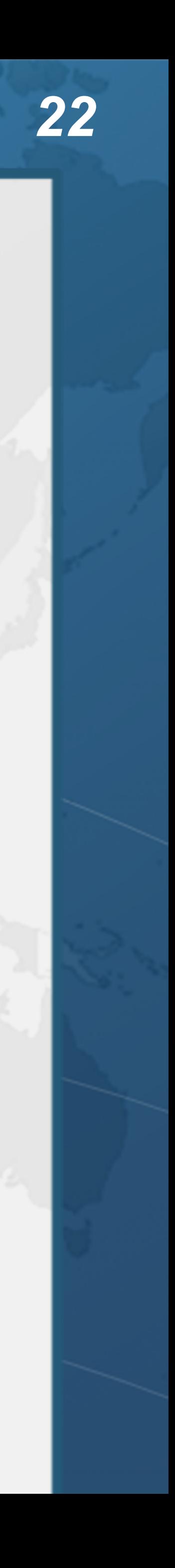